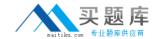

# **CA Technologies CAT-120**

# CA Application Performance Management Administrator Exam

Version: 4.0

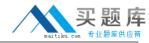

### **QUESTION NO: 1**

What is a characteristic of the CA Introscope boundary blame feature?

- **A.** Boundary blame is disabled by default.
- **B.** Disabling Boundary blame in an agent will generate fewer metrics than an agent with boundary blame enabled.
- **C.** The boundary blame metric tree provides visibility to each component in the stack, showing a called component for every calling component.
- **D.** Boundary blame gives visibility into the front-end components and the back-end component with all components between these two not in the blame stack.

Answer: D Explanation:

## **QUESTION NO: 2**

When creating a Dashboard for a series of metrics that are all based on percentile values, what is the MOST appropriate Data option for these values?

- **A.** Choose the Auto Expand option on the Scale tab.
- B. Choose Show Minimum and Maximum Values on the Miscellaneous tab.
- **C.** Choose the Pin At option on the Scale tab and set the Minimum and Maximum values at 0 and 100.
- **D.** Place a check in the Enable Filter box on the Sort/Filter tab and Filter by the Metrics with topmost values of 100.

Answer: C Explanation:

#### **QUESTION NO: 3**

Which statement about CA Customer Experience Manager (CA CEM) domains is TRUE?

- **A.** A domain cannot contain applications.
- **B.** A domain can contain multiple applications.
- C. A domain can only contain a single application.
- **D.** An application managed by CA CEM is known as a domain.

Answer: B

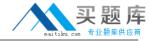

# **Explanation:**

#### **QUESTION NO: 4**

Which transaction recording methods are available in CA Customer Experience Manager (CA CEM)? (Choose three)

- A. Agent
- B. Script
- C. Manual
- **D.** Automatic
- E. Transaction Impact Monitor (TIM)

Answer: B,D,E Explanation:

#### **QUESTION NO: 5**

When creating a report, where do you specify the metrics on which the report is based?

- A. Text tab
- B. Data Properties tab
- C. Display Properties tab
- D. Default Data Properties tab

Answer: B Explanation:

#### **QUESTION NO: 6**

You are creating a Report Template for an incident that took place recently. For the metrics you include in the report, you want to visually mark the time period and the threshold values that were crossed. Which element type will enable you to do this?

- A. Table
- B. Graph
- C. Pie chart
- D. Bar chart